How to see what stage of review your application is in.

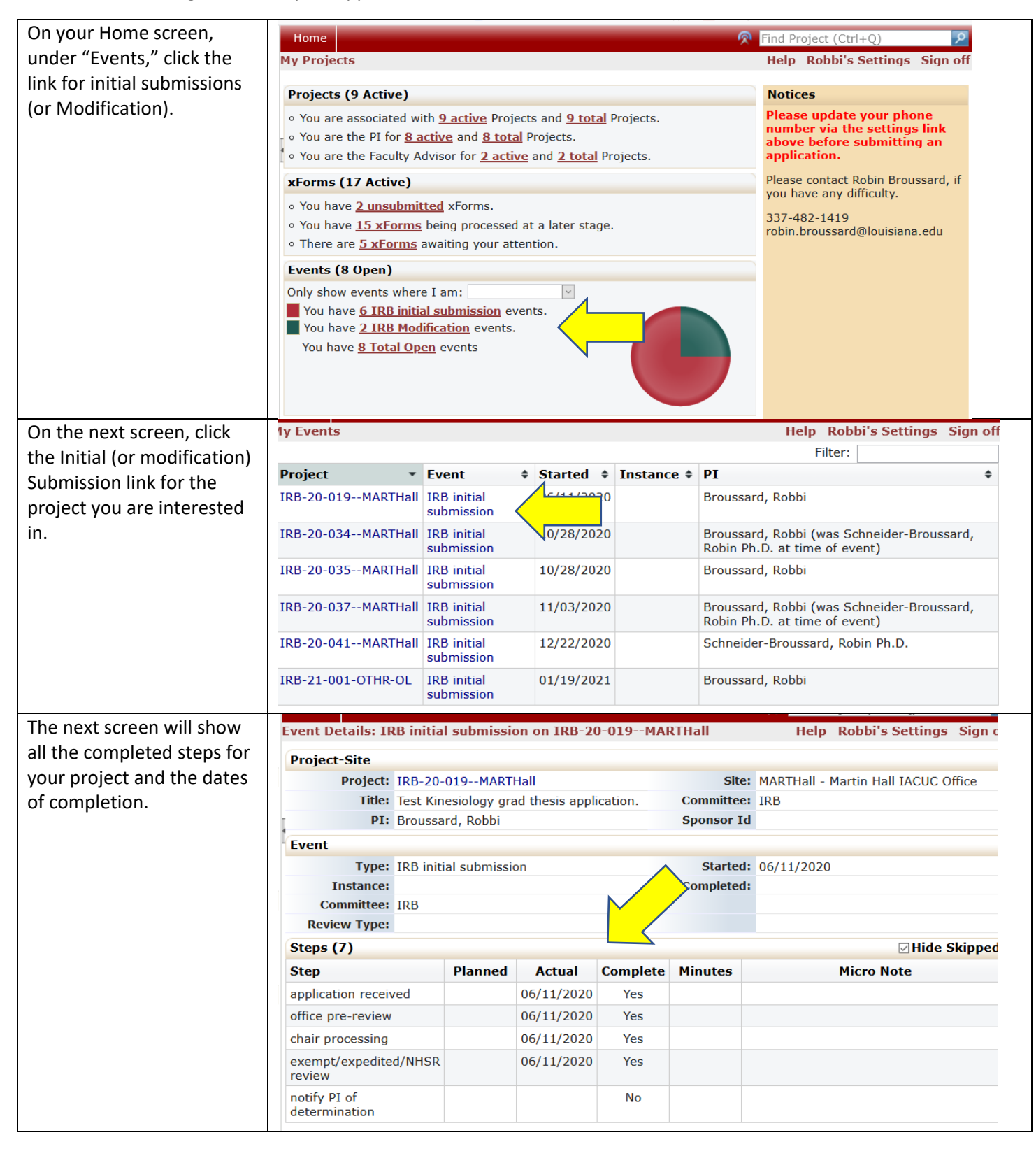

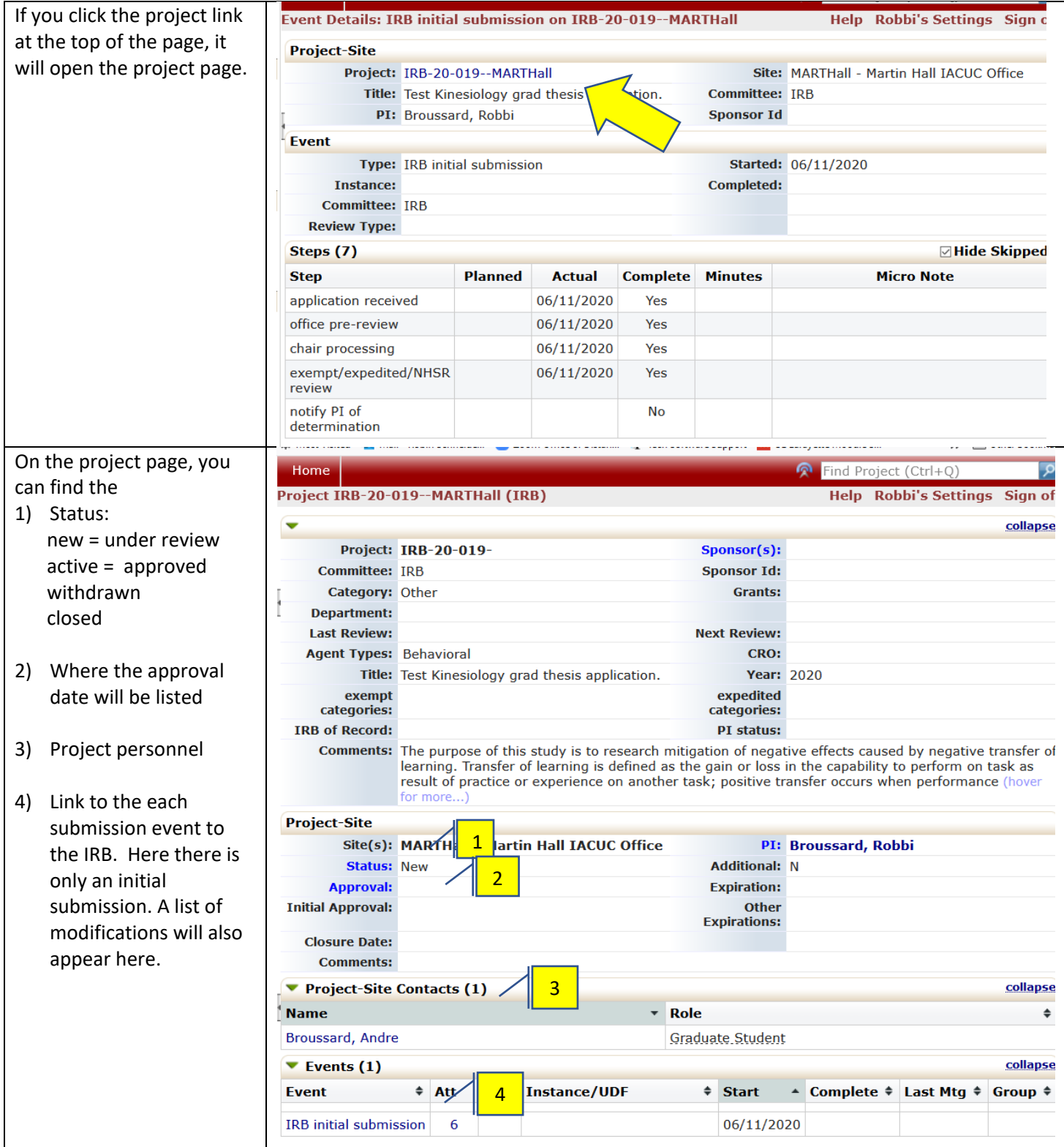